# Guía

Verificación y Consulta de la Razón Electrónica de Pago del Impuesto de Timbres Fiscales, Tarifa Específica

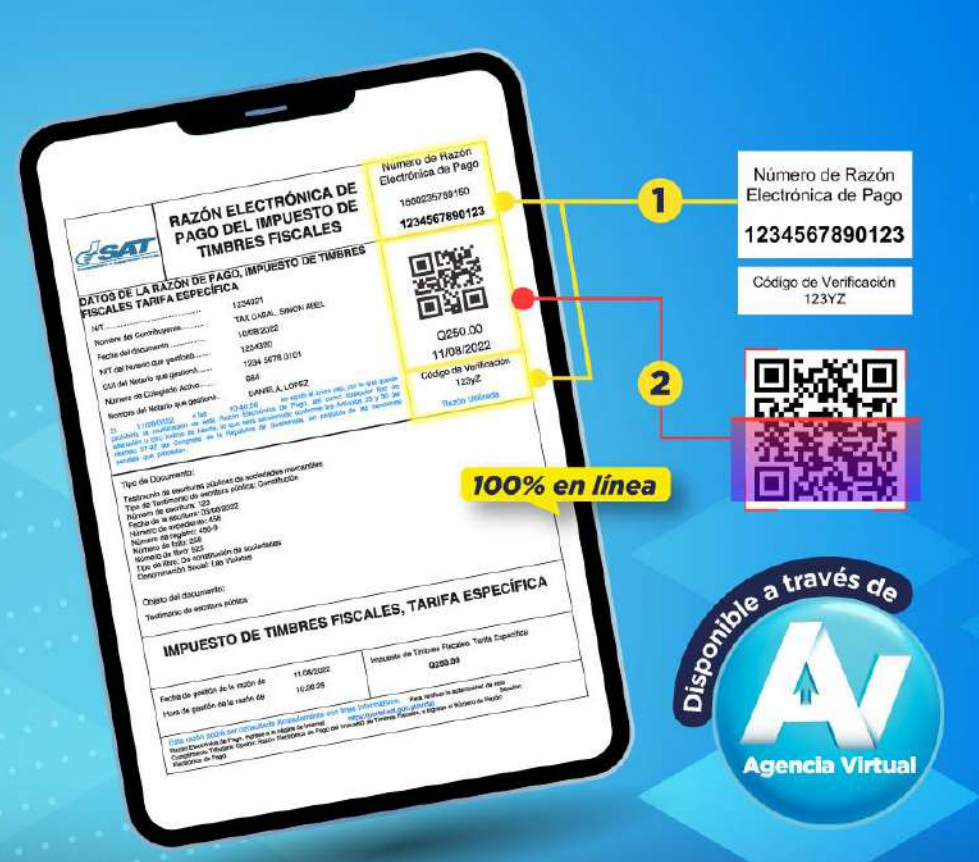

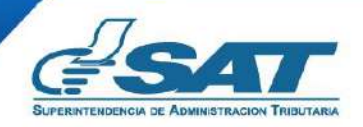

**Contribuyendo** por el país que todos queremos

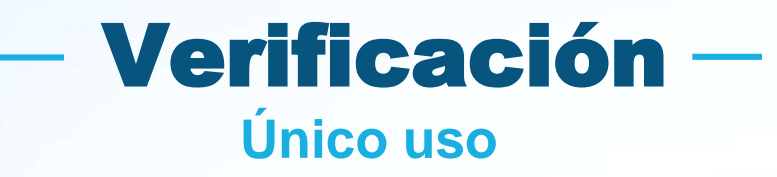

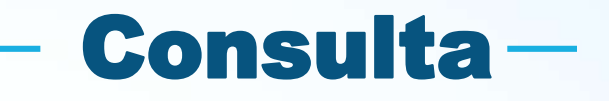

Es la comprobación que deben realizar los funcionarios y empleados públicos de entidades receptoras de documentos, para determinar si se ha liquidado y cubierto correctamente el impuesto.

Es la comprobación de la validez del documento que puede realizar toda persona que tenga interés en el mismo.

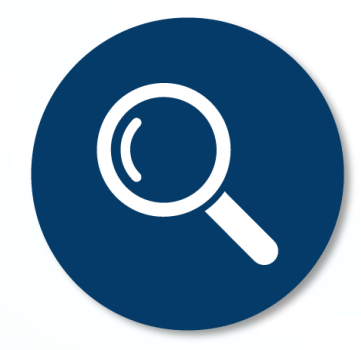

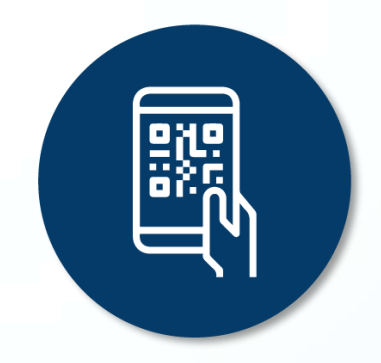

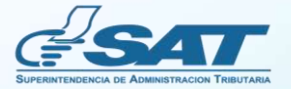

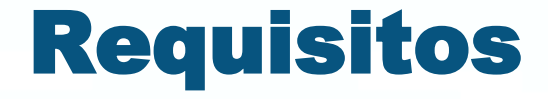

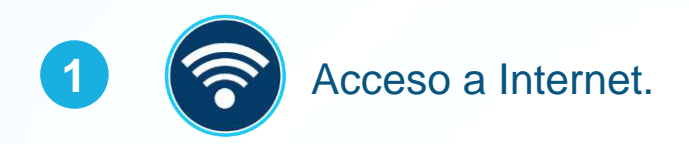

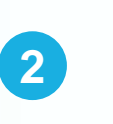

ים"<br>נים,

Contar con dispositivo inteligente con lector de códigos **QR** o bien, acceso al Portal de la SAT.

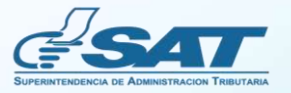

### Beneficios

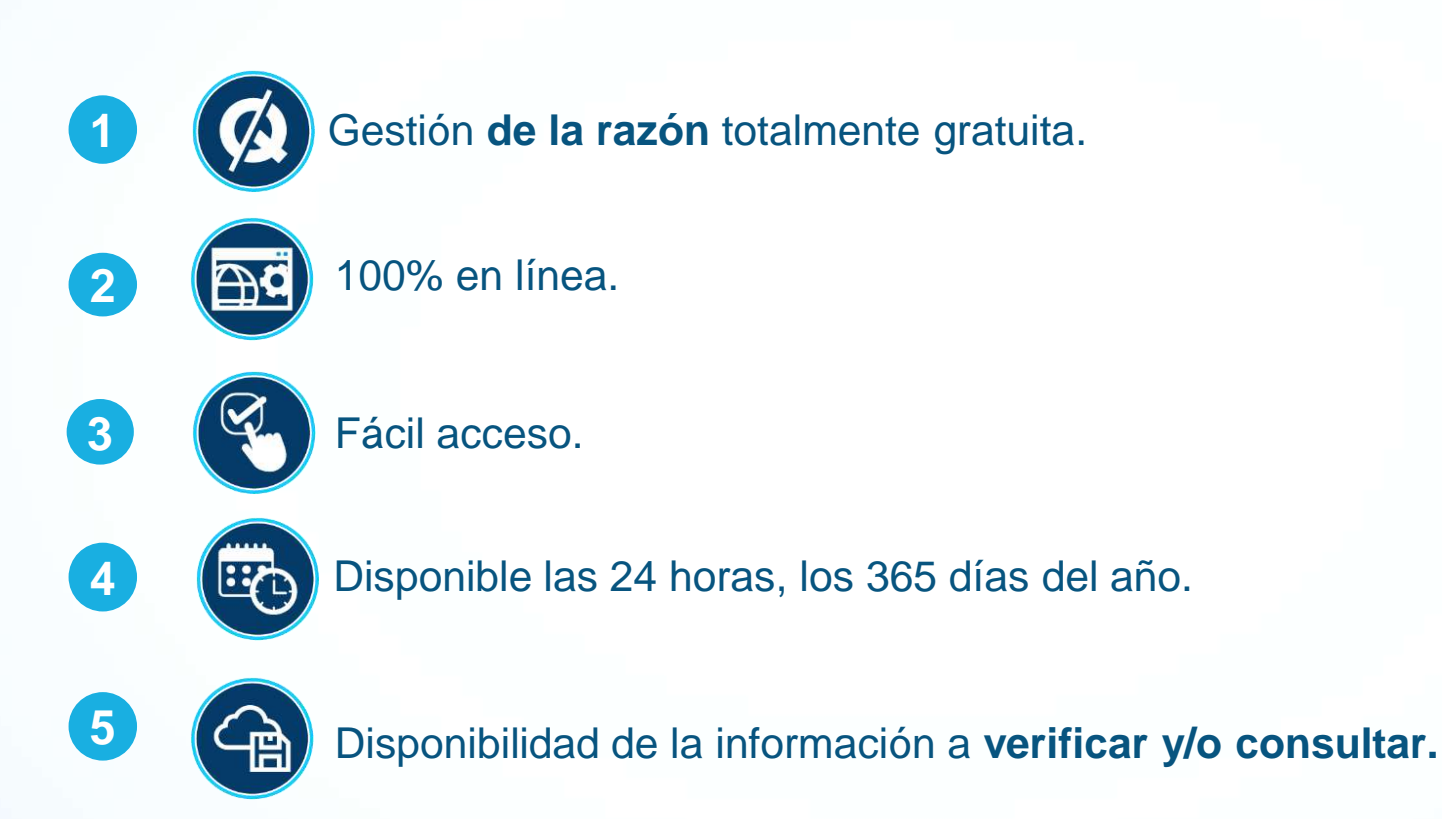

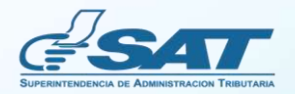

# Información importante

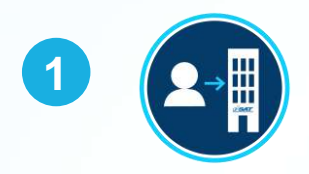

**Razón Electrónica de Pago del Impuesto de Timbres Fiscales, Tarifa Específica**: es el documento emitido a través de la Agencia Virtual, en el cual se establece que se ha cumplido con el pago del Impuesto de Timbres Fiscales, al aplicar las tarifas específicas a los documentos afectos establecidos en el artículo 5 del Decreto Número 37-92, Ley del Impuesto de Timbres Fiscales y de Papel Sellado Especial para Protocolos.

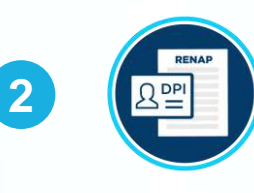

**Aplica específicamente para los documentos afectos de acuerdo con lo establecido en el artículo 5 del Decreto Número 37-92,** Ley del Impuesto de Timbres Fiscales y de Papel Sellado Especial para Protocolos, Tarifas Específicas. Se exceptúan los libros de contabilidad, hojas movibles de contabilidad, actas o registros, títulos reconocidos legalmente para ejercer profesión universitaria y técnica y auténticas de firmas en el exterior.

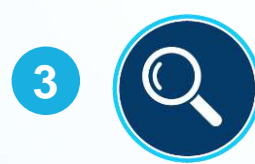

De acuerdo con lo establecido en el **artículo 20 del Decreto Número 37-92,** Ley del Impuesto de Timbres Fiscales y de Papel Sellado Especial para Protocolos: «(…) Todos los funcionarios y empleados públicos sin distinción de categoría o puesto que desempeñen, deben cumplir y exigir que se cumplan las disposiciones de esta ley y su reglamento y, al examinar los documentos que tramiten, **establecerá si se ha liquidado y cubierto correctamente el impuesto (…)**».

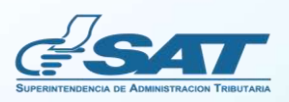

# Información importante

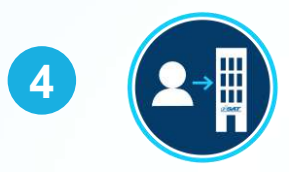

**Verificación (único uso) de la Razón Electrónica de Pago del Impuesto de Timbres Fiscales, Tarifa Específica**: deberá realizarla **únicamente** el funcionario o empleado público de la institución donde surtirá efectos el documento.

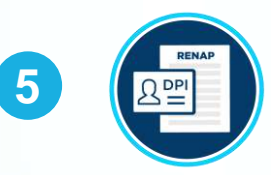

La consulta de la Razón Electrónica de Pago del Impuesto de Timbres Fiscales, Tarifa Específica, estará disponible las veces que se requiera por toda persona que tenga interés en el documento.

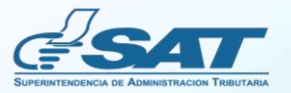

En la **verificación** de la razón se hace el **único uso.**

National de Page

**ISSUED PAYABLE** 

123450700123

d to

0250.00 11/06/2022 Children de Cardinal

100% en línea

**RAZÓN ELECTRÓNICA DE** 

**RAZÓN ELECTRÓNICA**<br>PAGO DEL IMPUESTO DE

**GO DEL IMPUCALES** 

La verificación de la autenticidad de la razón de pago del impuesto se puede realizar de la siguiente manera:

Número de Razón Electrónica de Pago 1234567890123

Código de Verificación

123YZ

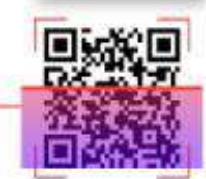

Desde www.sat.gob.gt con el número de razón de pago y código de verificación en la opción Servicios Tributarios, Tributario. Cumplimiento Razón Electrónica Timbres Fiscales.

Escanea el código QR con el cual se desplegará en pantalla la información del sistema.

Recuerda que la verificación la deberá realizar el funcionario o empleado público de la institución donde surtirá efectos el documento.

**Agencia Virtua** 

**CONSTRUCTION OF CONSTRUCTION** 

\*El Notario debe estar activo en SAT.

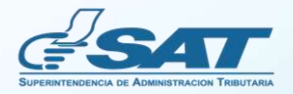

Se podrá **consultar** las veces que sea necesario.

National de Page

**ISOSIATES** 

123450700123

骤

**FRE** 

 $Q(0)$ 11/06/2022 Critical de Vanduaga

100% en línea

**BAZON ELECTRONICA DE** 

**RAZÓN ELECTRÓNICA**<br>PAGO DEL IMPUESTO DE

CATEGORY TIMBRES POWERTO DE THOM

**CO DEL IMPUES<br>TWERES FISCALES** 

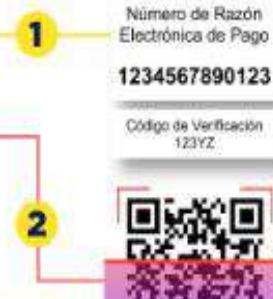

Desde www.sat.gob.gt con el número de razón de pago y código de verificación en la opción Servicios Tributarios. Cumplimiento Tributario. Razón Electrónica Timbres Fiscales.

Escanea el código QR con el cual se desplegará en pantalla la información del sistema.

Recuerda que la verificación la deberá realizar el funcionario o empleado público de la institución donde surtirá efectos el documento.

**Agencia Virtual** 

**Discription of the Através de** 

\*El Notario debe estar activo en SAT.

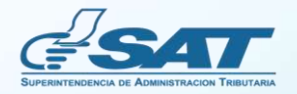

**Razón Electrónica de Pago del Impuesto de Timbres Fiscales, Tarifa Específica**

# ¿Cómo puedo verificar y/o consultar la razón electrónica?

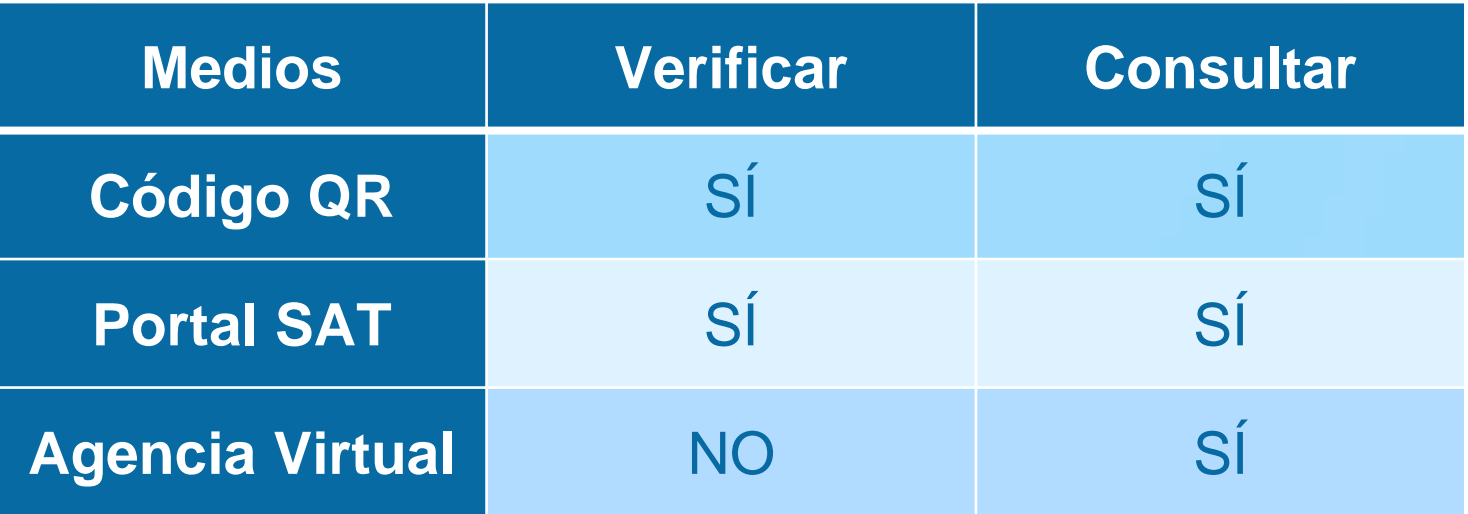

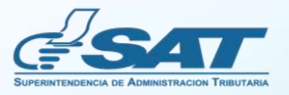

**Razón Electrónica de Pago del Impuesto de Timbres Fiscales, Tarifa Específica**

### Pasos para verificar y/o consultar la Razón Electrónica de Pago del Impuesto de Timbres Fiscales

### **Desde Portal SAT**

Ingrese al **Portal SAT: www.sat.gob.gt** y localice la sección: **Servicios Tributarios**, seleccione **Cumplimiento Tributario** y elija la opción: **Razón Electrónica Timbres Fiscales.**

**1**

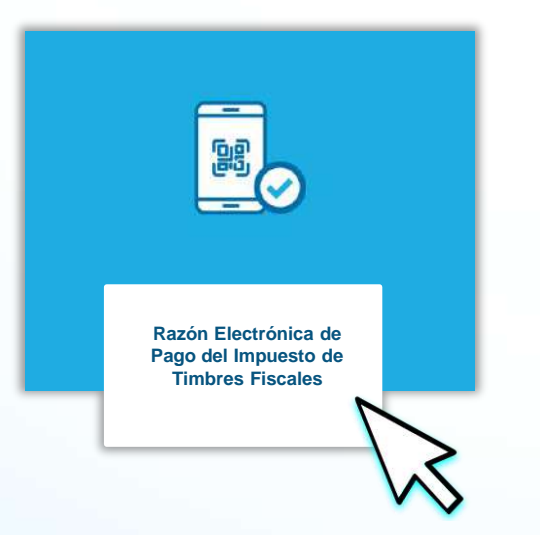

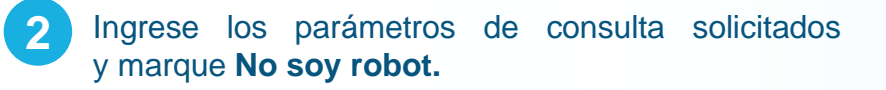

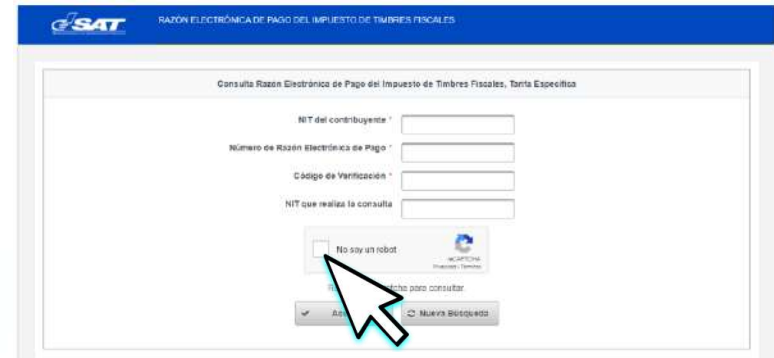

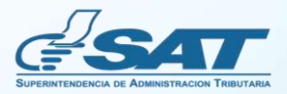

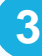

#### Ingrese el código *captcha* y luego, presione **3 4VERIFICAR.**

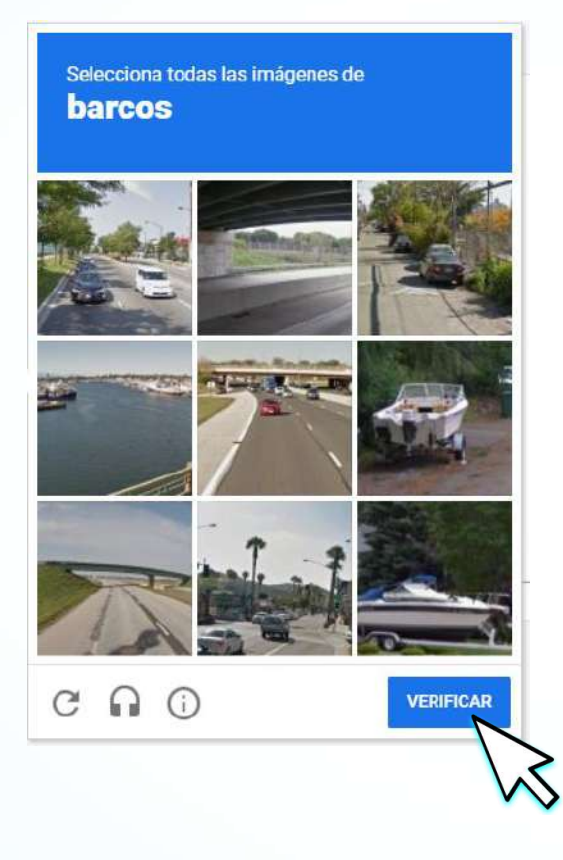

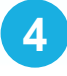

Automáticamente la página descargará un archivo en formato **PDF.**

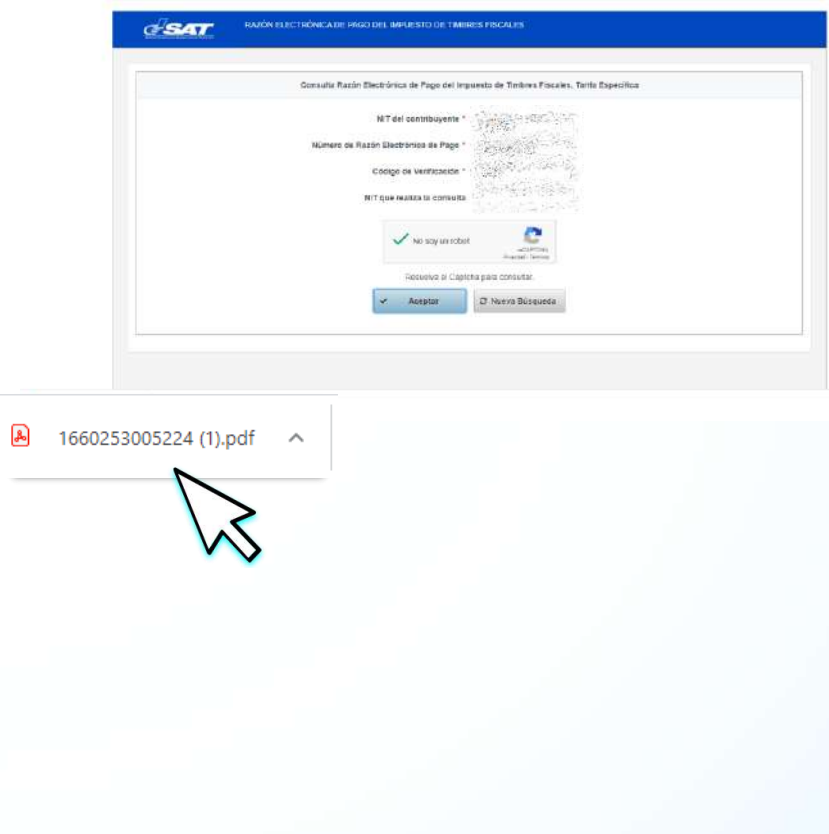

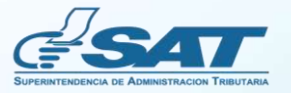

Al abrir el documento en formato PDF, se desplegará la razón en la que constará que ya fue realizada la **verificación** (único uso).

**5**

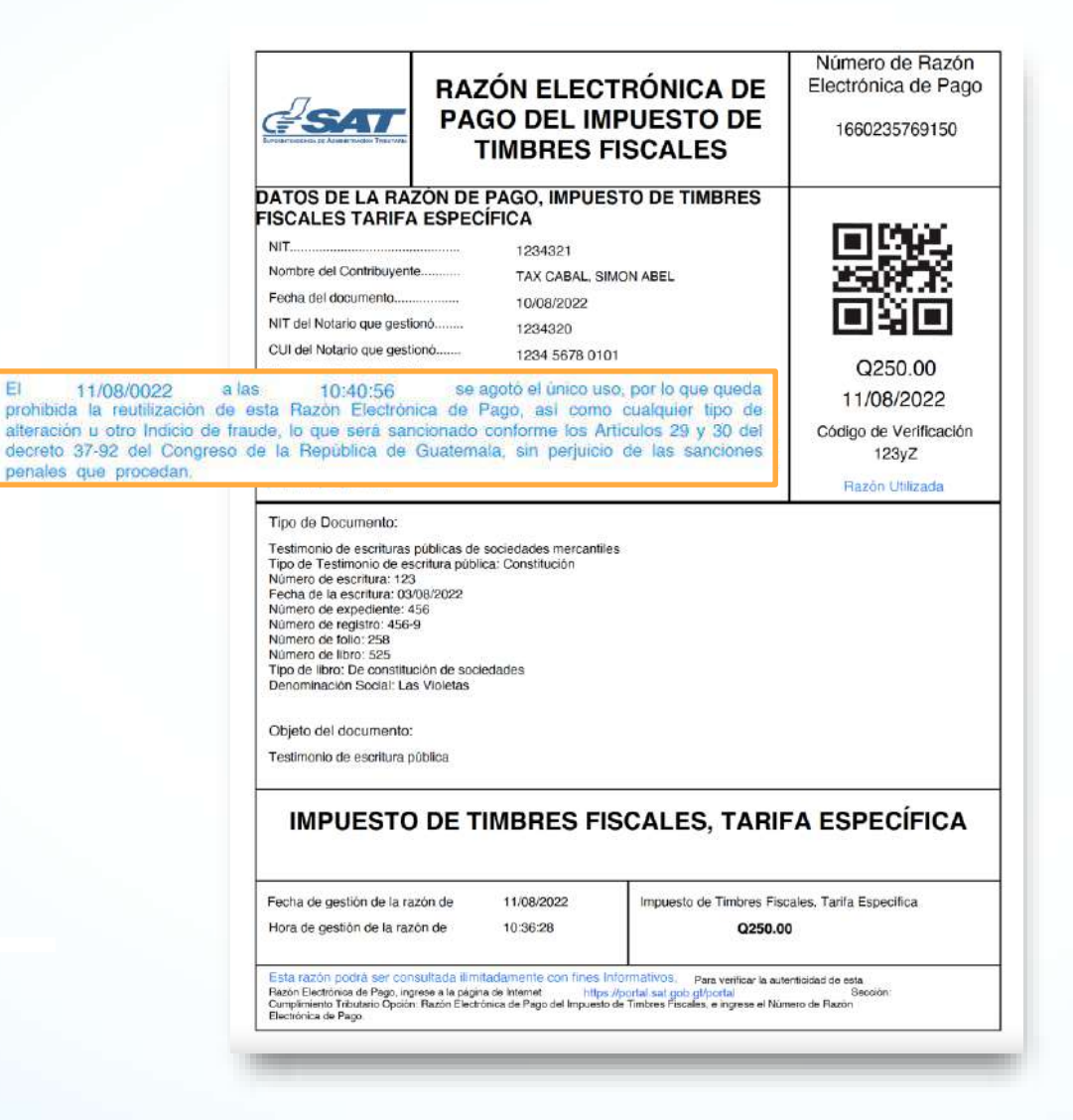

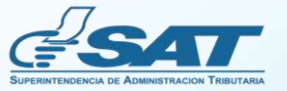

### **Con el código QR** Pasos para verificar y/o consultar la Razón Electrónica de Pago del Impuesto de Timbres Fiscales

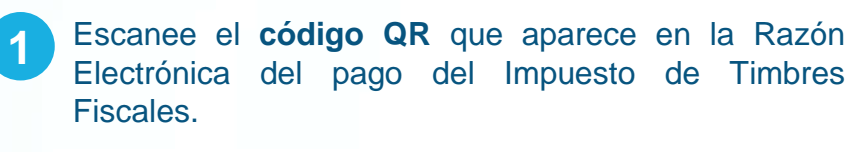

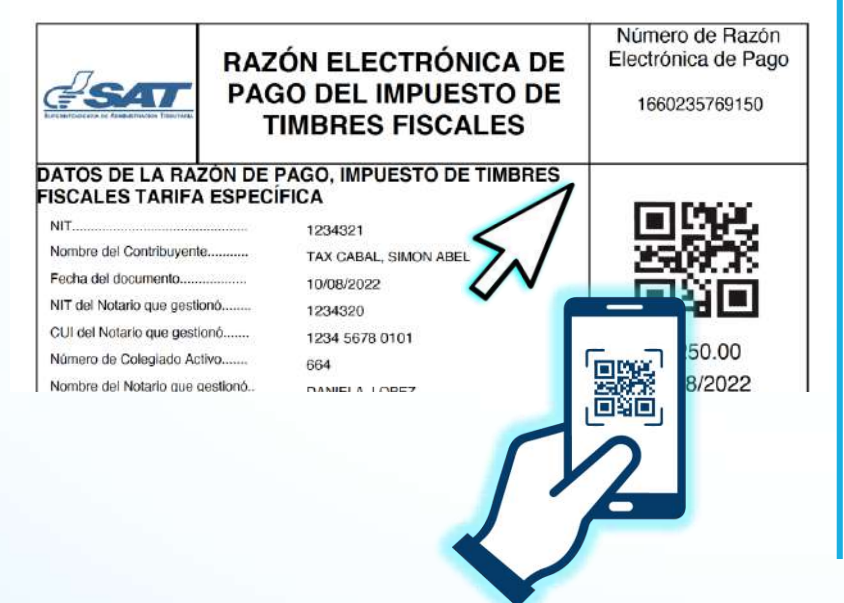

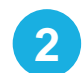

**2** Marque No soy robot y luego, presione Descargar.

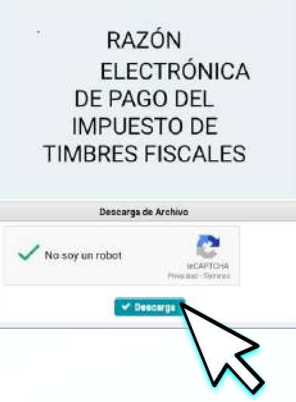

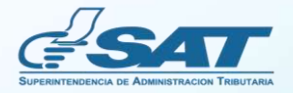

Al abrir el documento en formato **PDF**, se desplegará la razón en la que constará que ya fue realizada la verificación (único uso).

**5**

E

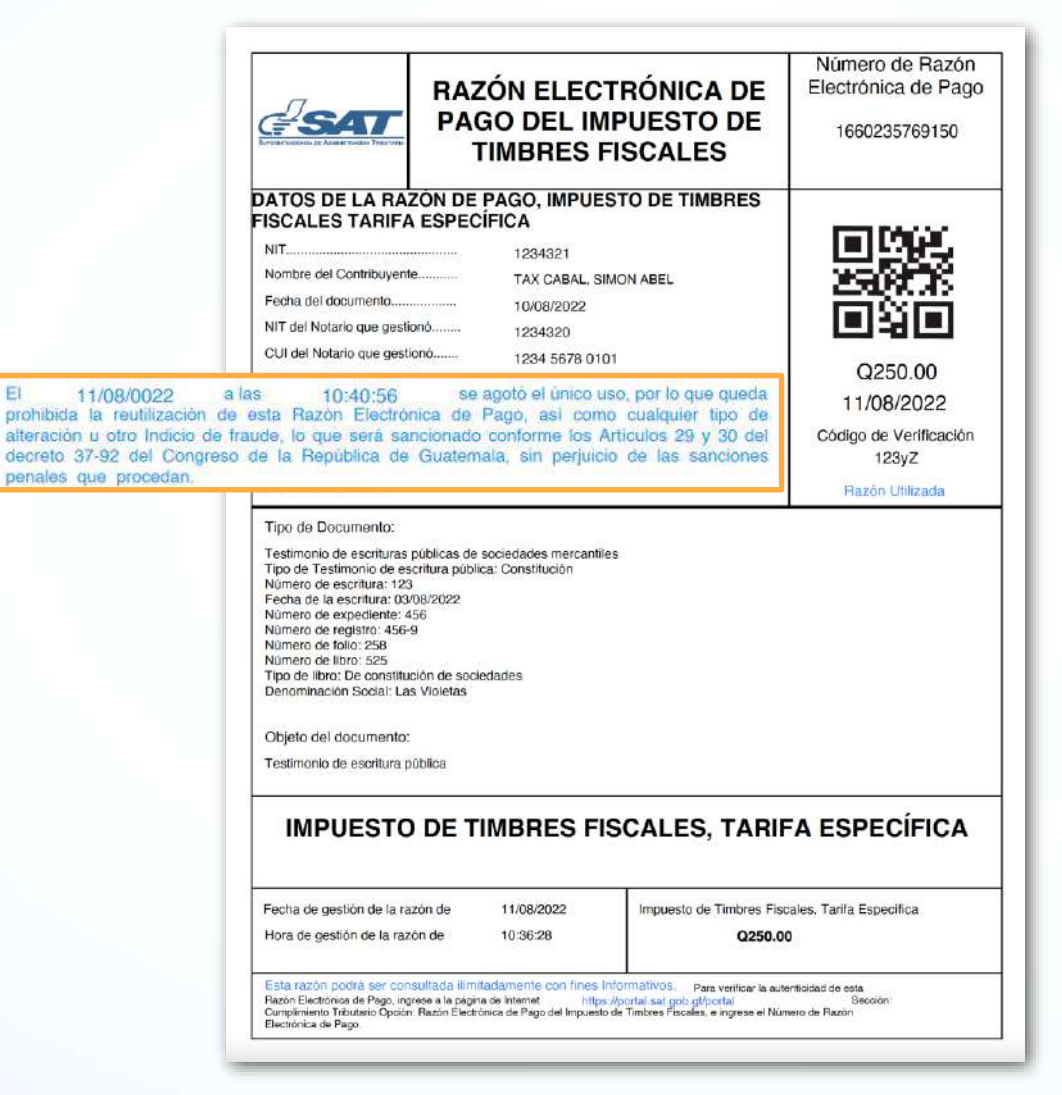

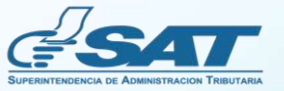

¿Quiénes pueden consultar la Razón Electrónica de Pago del Impuesto de Timbres Fiscales, Tarifa Específica?

### **Desde la Agencia Virtual**

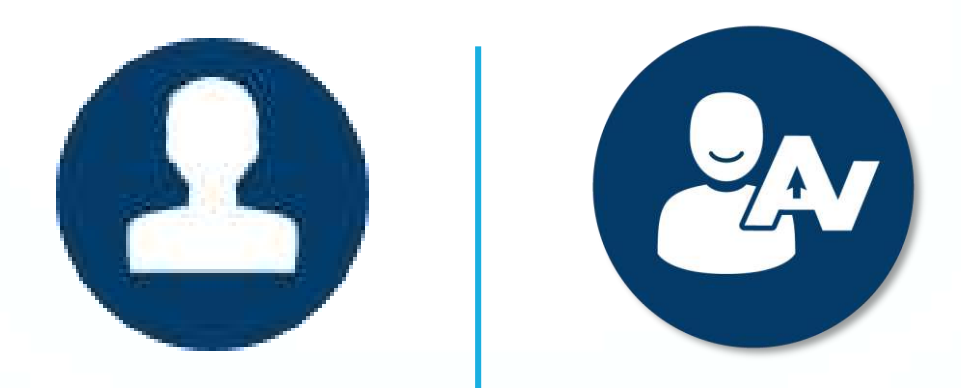

**Notarios y contribuyentes interesados**

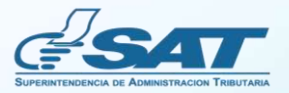

### **Desde la Agencia Virtual** Pasos para verificar y/o consultar la Razón Electrónica de Pago del Impuesto de Timbres Fiscales

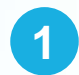

Ingrese a la **Agencia Virtual** con su usuario y contraseña.

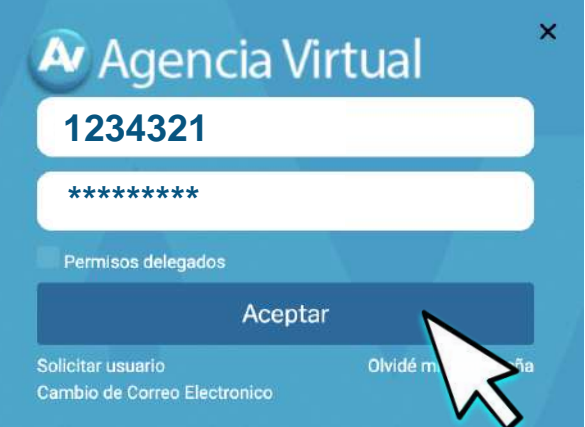

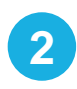

En el menú de **Consultas,** en la opción **Razón Electrónica de Pago del Impuesto del Timbre**, seleccione **Consulta de la Razón Electrónica de Pago de Timbres, Tarifa Específica.**

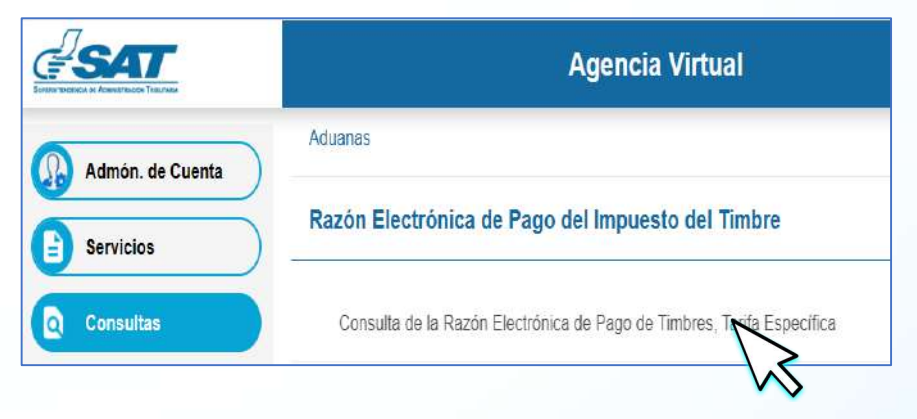

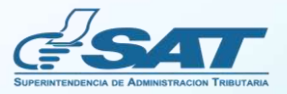

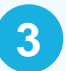

**4**

Ingrese los parámetros requeridos y presione **CONSULTAR**.

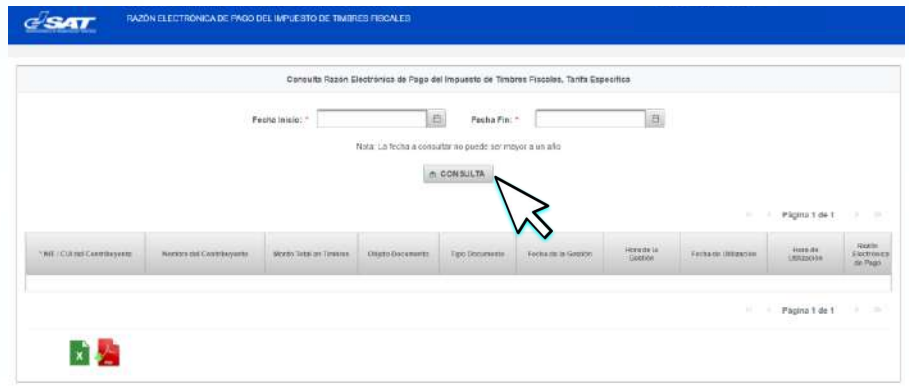

Luego de haberse **verificado (único uso)** la Razón Electrónica de Pago del Impuesto de Timbres Fiscales, Tarifa Específica, **aparecerá la fecha y hora de la utilización**.

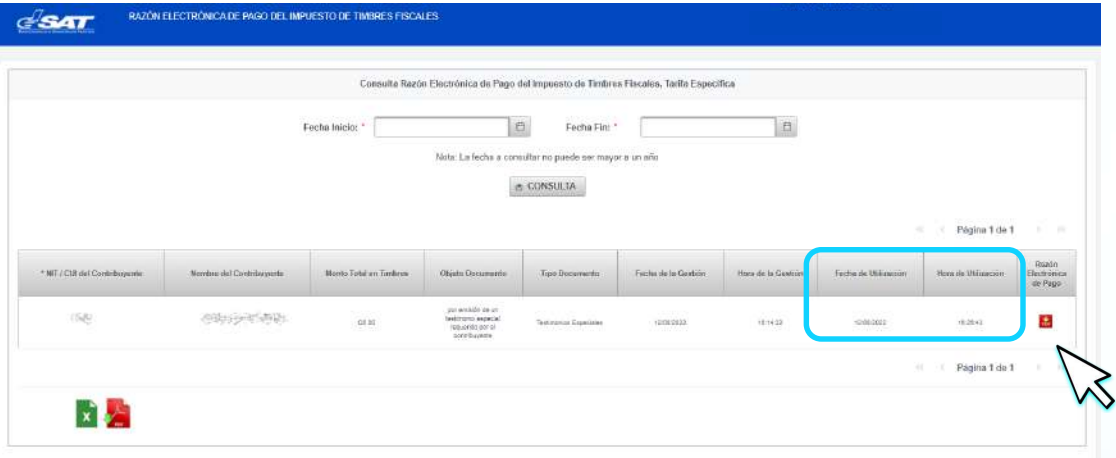

**Descargue** la Razón Electrónica de Pago del Impuesto de Timbres Fiscales, Tarifa Específica y adjúntelo, si corresponde, al documento.

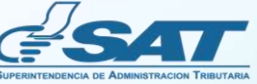

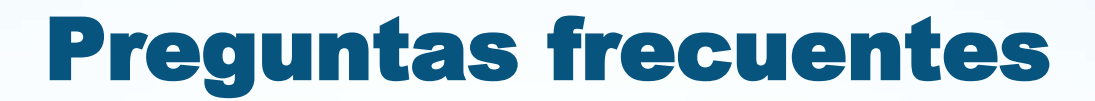

- **¿Qué es la Razón Electrónica de Pago del Impuesto de Timbres Fiscales, Tarifa Específica?** Es el documento emitido a través de la Agencia Virtual, en el cual se establece que se ha cumplido con el pago del impuesto de timbres fiscales, al aplicar las tarifas específicas a los documentos afectos establecidos en el artículo 5 del Decreto Número 37-92, Ley del Impuesto de Timbres Fiscales y de Papel Sellado Especial para Protocolos.
- **¿Cuál es la base legal de la Razón Electrónica de Pago del Impuesto de Timbres Fiscales?**  $\bullet$ Se fundamenta en el Decreto Número 37-92, Ley del Impuesto de Timbres Fiscales y de Papel Sellado Especial para Protocolos, en sus artículos: 5 y 17, así como en el Acuerdo Gubernativo Número 4-2013, Reglamento de la Ley del Impuesto de Timbres Fiscales y de Papel Sellado Especial para Protocolos, en su artículo 4: De las
- **¿Qué documentos pueden ser gestionados con la Razón Electrónica de Pago del Impuesto de Timbres Fiscales?**
	- Aplica específicamente para los documentos afectos de acuerdo con lo establecido en el artículo 5 del Decreto Número 37-92, Ley del Impuesto de Timbres Fiscales y de Papel Sellado Especial para Protocolos, Tarifas Específicas. Se exceptúan los libros de contabilidad, hojas movibles de contabilidad, actas o registros, títulos reconocidos legalmente para ejercer profesión universitaria y técnica y auténticas de firmas en el exterior.
- **Si un mismo documento está gravado por diferentes tarifas, ¿se debe emitir una razón por cada tarifa**  $\bullet$ **específica?**

En efecto, se debe emitir una razón por cada tarifa que se pretenda pagar.

Formas de Pago del Impuesto.

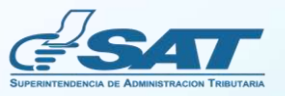

# Preguntas frecuentes

¿A qué se refiere el único uso de la Razón Electrónica de Pago del Impuesto de Timbres Fiscales, Tarifa **Específica?**

Es la verificación que realizan los funcionarios y empleados públicos de entidades receptoras de documentos, para establecer que se ha liquidado y cubierto correctamente el impuesto, por lo que queda prohibida la reutilización de esta Razón Electrónica de Pago.

**¿Qué sucede si la persona que realiza la verificación no es un funcionario** o empleado público de entidades  $\bullet$ receptoras de documentos, agotando **el único uso de la Razón Electrónica de Pago del Impuesto de Timbres Fiscales Tarifa Específica?**

El Notario o contribuyente deberá realizar nuevamente el procedimiento y pago del impuesto.

**¿La Razón Electrónica de Pago del Impuesto de Timbres Fiscales, Tarifa Específica, sustituye la adhesión de timbres fiscales?**

No, esta es una opción dentro de la forma de pago en efectivo, establecida en la Ley de Timbres Fiscales y de Papel Sellado Especial para Protocolos y su Reglamento, sin necesidad de acudir a una oficina o agencia tributaria a comprar timbres físicos, pudiéndose realizar la gestión durante las 24 horas del día.

**¿El saldo acreditado en la billetera electrónica para pago por Razón Electrónica de Pago del Impuesto**  $\bullet$ **de Timbres Fiscales, Tarifa Específica, tiene vencimiento?** No, el saldo acreditado podrá ser utilizado hasta que se agote.

**¿A dónde debo comunicarme si tuviera dudas relacionadas con la Razón Electrónica de Pago del**  $\bullet$ **Impuesto de Timbres Fiscales?**

Al correo electrónico [ayuda@sat.gob.gt](mailto:ayuda@st.gob.gt) o bien, al número de teléfono 1550.

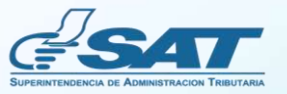

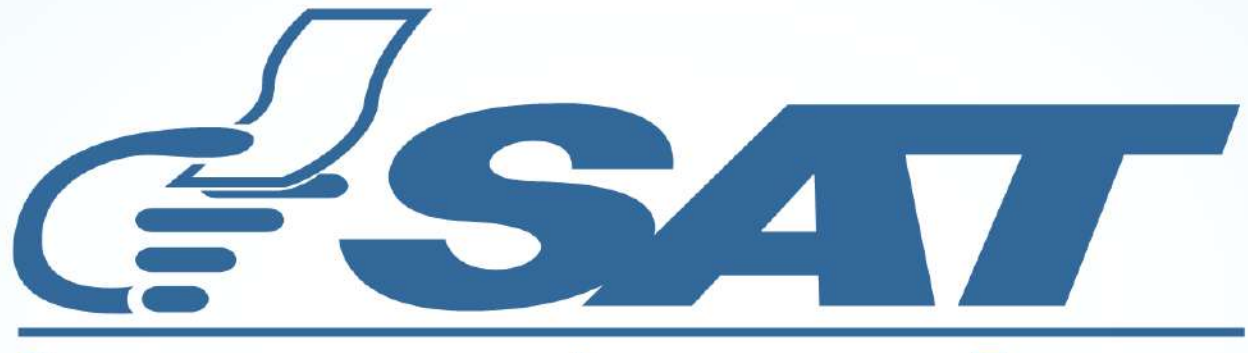

### **SUPERINTENDENCIA DE ADMINISTRACION TRIBUTARIA**

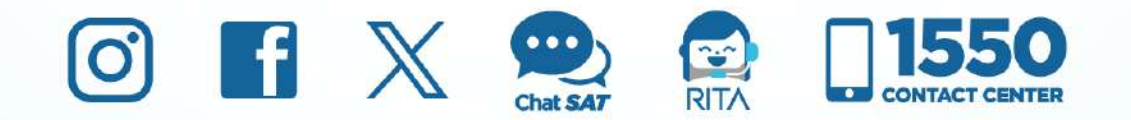